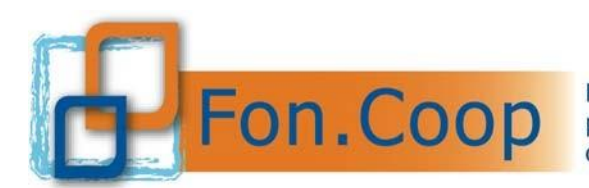

**Fondo** Paritetico Interprofessionale Nazionale costituito da AGCI, Confcooperative, Legacoop e CGIL, CISL, UIL

#### **AVVISO PUBBLICO RECANTE LA RICHIESTA DI PREVENTIVO AI FINI DEL SUCCESSIVO AFFIDAMENTO DIRETTO PER L'ACQUISIZIONE DI ATTREZZATURE HARDWARE E SOFTWARE E SERVIZI INFORMATICI DEL FONDO, EX ART. 1, COMMA 2, LETT. A) DEL D.L. N. 76/2020 (CONV. IN L. 120/2020)**

CIG 98565878E6

# **1 NATURA DELL'AVVISO**

Il presente Avviso è diretto all'acquisizione di uno o più preventivi ai fini dell'affidamento diretto, ai sensi dell'art. 1, comma 2, lett. a) del d.l. 76/2020 e s.m.i., della fornitura di attrezzature hardware e software nonché dei connessi servizi informatici, necessari a Fon. Coop (in avanti, anche "Fondo").

Il presente Avviso non costituisce avvio di una procedura di affidamento bensì di un'indagine esplorativa (espletata nel rispetto dei principi di economicità, efficacia, imparzialità, trasparenza, adeguata pubblicità, non discriminazione, parità di trattamento e proporzionalità ai sensi degli artt. 29 e 30 del D.lgs. n. 50/2016) preordinata esclusivamente ad esplorare le possibilità offerte dal mercato al fine di affidare direttamente i servizi in oggetto.

Il presente Avviso non vincola, dunque, in alcun modo Fon.Coop né comporta l'instaurazione di posizioni giuridiche o obblighi negoziali di Fon.Coop.

# **2 STAZIONE APPALTANTE**

Fon.Coop, Fondo interprofessionale per la formazione continua nelle imprese cooperative;

Sede: Via Treviso, 31 – 00161 Roma (C.F. 97246820589);

Sito internet <http://www.foncoop.coop/>.

Il Responsabile Unico del Procedimento, ai sensi dell'art. 31 del D.lgs. n. 50/2016, è il Dott. Giuseppe Gizzi.

# **3 OGGETTO DEL SERVIZIO**

Fon.Coop, in virtù della necessità di migliorare le prestazioni dell'hardware in dotazione ai dipendenti del Fondo, di aggiornare ed allineare il software in uso presso la sede, con utilizzo di spazio Cloud in linea con le nuove normative, nonché di acquisire servizi di assistenza e manutenzione hardware e software, si trova nella necessità di acquisire i seguenti prodotti e servizi:

### **3.1 PRODOTTI/SERVIZI CON VALIDITÀ DEL SERVIZIO/GARANZIA DI 3 ANNI**

#### **3.1.1 Hardware**

- a) n.10 ultrabook di primario vendor internazionale (ad. Esempio ASUS, Dell, HP, Lenovo, Microsoft) che prevedano:
	- $\checkmark$  processore: equivalente a intel i5 di generazione non inferiore alla 10;
	- $\checkmark$  RAM: 8GB o superiore
	- ✓ Disco fisso: SSD 512 GB
	- $\checkmark$  Risoluzione schermo: FHD (1920x1080) o superiore

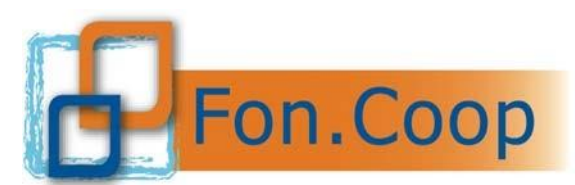

**Fondo** Paritetico Interprofessionale Nazionale<br>
per la formazione continua nelle imprese cooperative<br>
costituito da AGCI, Confcooperative, Legacoop e CGIL costituito da AGCI, Confcooperative, Legacoop e CGIL, CISL, UIL

- $\checkmark$  Peso: uguale o inferiore a 1,1 kg
- ✓ Garanzia Europea: 1 anno oltre quella di legge
- $\checkmark$  Bluetooth: 5.0 o superiore
- $\checkmark$  Docking station (ingresso usb type-C, uscita HDMI, 2 porte usb 3.0, lan)
- ✓ Sistema Operativo: Microsoft Windows Pro 10 o superiore;
- $\checkmark$  Sostituzioni delle parti o guasti totali in Next Business Day;

Si precisa che, per esigenze di uniformità delle dotazioni in uso al personale del Fondo, è necessario che gli ultrabook offerti siano tra loro uguali. Non saranno pertanto presi in considerazione preventivi che includano ultrabook diversi tra loro.

- b) n. 10 monitor 24 pollici con risoluzione FHD (1920x1080) o superiore, 300 nit, luminosità 250 cd/m<sup>2</sup>, antiriflesso, regolabile in altezza, non-touch, di primario vendor internazionale (ad esempio Samsung, HP, DELL, Philips) comprensivi di webcam HD 720P con thinkshutter e altoparlante integrato; andrà inclusa opportuna cavetteria (cavo hdmi, cavo alimentazione)
- c) n. 10 Tastiera e mouse wireless con layout italiano e tastierino numerico.

#### **3.1.2 Servizi**

- d) una tantum, configurazione dei portatili
- e) una tantum, migrazione dei dati della posta su Exchange (MS Office 365).

L'attività di migrazione della posta prevederà una o più delle seguenti sotto attività:

- Connessione alla nuova casella di Microsoft 365
- Rintracciamento dei backup delle caselle in formato pst;
- Merge del backup con il contenuto attuale della casella;
- Verifica del contenuto ed in caso formazione sulla modalità di archiviazione (può anche essere previsto un video esplicativo);
- f) Supporto sistemistico una tantum per setup base Tenant Fon.Coop
	- a. Posta elettronica
	- b. Azure Active directory
	- c. Teams
	- d. Sharepoint
	- e. OneDrive
	- f. Defender for endpoint
- g) Supporto sistemistico di 50 ore per esigenze di configurazione su richiesta del Fondo;
- h) Help-Desk hardware e software utenti, della durata di 3 anni, per gestione e risoluzione di problemi segnalati relative alla dotazione oggetto di questa fornitura (ad esempio blocco pc, malfunzionamento accesso risorse condivise, ecc) di primo (apertura incident da utente finale), secondo (escalation apertura di secondo livello) e terzo livello (escalation verso vendor (Microsoft) e Hardware Vendor).

#### **3.2 LICENZE D'USO CON RINNOVO ANNUALE**

#### **3.2.1 Software**

i) n. 20 Licenze Microsoft 365 Business Premium di durata annuale (comprensive dei successivi rinnovi fino a una durata complessiva di 3 anni dalla data di acquisto);

A tal riguardo si precisa che, in relazione ai rinnovi annuali delle licenze successive al primo anno, il Fondo riconoscerà all'affidatario – per il rinnovo annuale di ciascuna licenza – lo stesso prezzo unitario indicato dall'Affidatario nel suo preventivo. Nel caso in cui però, successivamente al primo

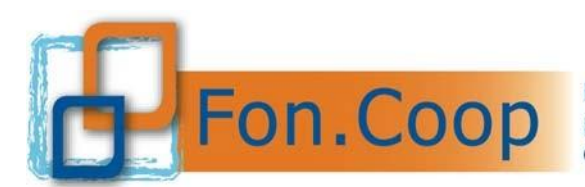

**Fondo** Paritetico Interprofessionale Nazionale<br>
per la formazione continua nelle imprese cooperative<br>
costituito da AGCI Confromerative Legacooperative costituito da AGCI, Confcooperative, Legacoop e CGIL, CISL, UIL

anno dall'affidamento, si registrassero variazioni – in aumento o in diminuzione – del prezzo della singola licenza, come per risultante dal listino ufficiale pubblicato da Microsoft (attualmente pari ad euro 20,60 utente/mese come riportato dal listino disponibile alla pagina

[https://www.microsoft.com/it-it/microsoft-365/business/compare-all-microsoft-365-business](https://www.microsoft.com/it-it/microsoft-365/business/compare-all-microsoft-365-business-products-b?market=it)[products-b?market=it\)](https://www.microsoft.com/it-it/microsoft-365/business/compare-all-microsoft-365-business-products-b?market=it), il Fondo riconoscerà all'Affidatario il prezzo unitario risultante dall'applicazione della stessa scontistica offerta dall'Affidatario.

Si precisa che il Fondo si riserva la facoltà di richiedere all'Affidatario – nei 36 mesi successivi all'affidamento – il rilascio di licenze aggiuntive di durata annuale (comprensive dei successivi rinnovi fino ad una durata complessiva di 3 anni dalla data di acquisto delle licenze "base" ricomprese nell'affidamento), fino ad un massimo di ulteriori 10 licenze.

In caso di attivazione, anche solo parziale di detta opzione, l'Affidatario sarà obbligato a rilasciare le licenze richieste dal Fondo dietro riconoscimento del prezzo unitario indicato dall'Affidatario nel proprio preventivo o, in caso di variazioni del listino ufficiale Microsoft, al prezzo risultante dall'applicazione della stessa scontistica offerta dall'Affidatario.

j) Attivazione a richiesta di 800 licenze Office 365 Extra File Storage da 1GB (come previsto da Microsoft), comprensive dei successivi rinnovi fino a una durata complessiva di 3 anni dalla data di acquisto, fino a 800 GB.

Pagina di riferimento Microsoft: [https://learn.microsoft.com/it-it/microsoft-365/commerce/add](https://learn.microsoft.com/it-it/microsoft-365/commerce/add-storage-space?view=o365-worldwide)[storage-space?view=o365-worldwide](https://learn.microsoft.com/it-it/microsoft-365/commerce/add-storage-space?view=o365-worldwide)

Ai fini della remunerazione dei rinnovi annuali, il Fondo riconoscerà – per il rinnovo di ciascuna licenza – lo stesso prezzo unitario indicato dall'Affidatario nel suo preventivo. Nel caso in cui però, successivamente al primo anno dall'affidamento, si registrassero variazioni – in aumento o in diminuzione – del prezzo della singola licenza, per come risultante dal listino ufficiale pubblicato da Microsoft (attualmente pari ad euro 2,28) il fondo riconoscerà all'Affidatario il prezzo risultante dall'applicazione della stessa scontistica offerta dall'Affidatario.

### **4 CONSEGNA DEI PRODOTTI E RILASCIO DEI SERVIZI**

La consegna dei prodotti di cui ai punti 3.1.1.a, 3.1.1.b, 3.1.1.c dovrà essere effettuata entro 40 gg lavorativi dalla stipula del contratto presso la sede di Fon.Coop in Via Treviso, 31 – 00161 Roma.

Il rilascio dei servizi di cui ai punti 3.1.2.d, 3.1.2.e, 3.1.2.f dovrà essere effettuato contestualmente alla consegna dei prodotti di cui ai punti 3.1.1.a, 3.1.1.b, 3.1.1.c.

Il servizio 3.1.2.g sarà rilasciato in base alle richieste che farà FonCoop nel periodo contrattuale.

Il servizio 3.1.2.h sarà attivato ad avvenuta consegna dei prodotti di cui ai punti 3.1.1.a, 3.1.1.b, 3.1.1.c.

Il rilascio delle licenze di cui al punto 3.2.1 dovrà essere effettuato a seguito della attivazione del dominio nell'ambito del servizio di cui al punto 3.1.2.f. sulla base delle richieste del Fondo.

Relativamente alla consegna dei prodotti di cui ai punti 3.1.1.a, 3.1.1.b, 3.1.1.c. verrà applicata dal Fondo una penale pari all'1% del valore del contratto per ciascun giorno lavorativo di ritardo di consegna.

In caso di inadempimento, anche solo parziale, nell'avvio di erogazione dei servizi di cui ai punti 3.1.2.d, 3.1.2.e, 3.1.2.f, 3.1.2.g, 3.1.2.h, 3.2.1 verrà applicata dal Fondo una penale pari all'1% del valore del contratto per ciascun giorno lavorativo di ritardo dell'avvio dei servizi.

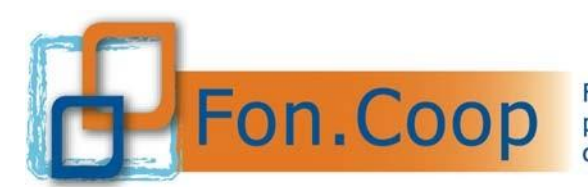

**Fondo** Paritetico Interprofessionale Nazionale<br>
per la formazione continua nelle imprese cooperative<br>
costituito da AGCL Confcooperative, Legacoop e CGIL costituito da AGCI, Confcooperative, Legacoop e CGIL, CISL, UIL

### **5 COLLAUDI E VERIFICHE**

#### **5.1 CONSEGNA E VERIFICA DEI PRODOTTI OGGETTO DELLA FORNITURA**

Tutti i prodotti della fornitura saranno soggetti alle verifiche di conformità da effettuarsi prima dell'approvazione da parte di Fon.Coop e della redazione e sottoscrizione del verbale di accettazione.

Fon.Coop si riserva di verificare la conformità di tutti i prodotti forniti dall'Affidatario sottoponendoli a test/verifiche di conformità, accertando almeno quanto segue:

- 1. la presenza in numero e qualità (marca, modello e configurazione) delle componenti previste dalla fornitura e di quanto offerto dall'Affidatario;
- 2. l'integrità fisica delle apparecchiature consegnate al fine di verificarne lo stato (es. assenza di graffi, rotture, ecc…);
- 3. la presenza di tutti gli accessori (es. cavo di alimentazione, ecc…), della documentazione tecnica (es. manuali, ecc…) e degli eventuali software a corredo necessari per il funzionamento del materiale fornito;
- 4. che la procedura di accensione e configurazione degli apparecchi, ove applicabile, si svolga correttamente e produca i risultati normalmente attesi.

Le verifiche di conformità saranno effettuate dal Fondo entro 15 giorni solari dalla consegna del materiale; Fon.Coop si riserva la facoltà di richiedere la partecipazione dell'Affidatario e di altri soggetti da essa designati.

L'Affidatario è tenuto ad effettuare tutte le attività propedeutiche ed a fornire il supporto necessario per facilitare le operazioni di verifica di conformità, senza alcun onere aggiuntivo per Fon.Coop.

Al termine delle verifiche, Fon.Coop invierà tempestivamente gli esiti con il dettaglio delle osservazioni e delle eventuali contestazioni alle quali l'Affidatario dovrà uniformarsi nei tempi stabiliti.

L'Affidatario sarà tenuto a fornire giustificazioni scritte in relazione alle eventuali contestazioni e non potrà addurre, a giustificazione del proprio operato, circostanze o fatti influenti sulla fornitura, se non preventivamente comunicati per iscritto a Fon.Coop.

### **6 LIVELLI DI SERVIZIO E PENALI RELATIVI AL SERVIZIO DI HELP DESK**

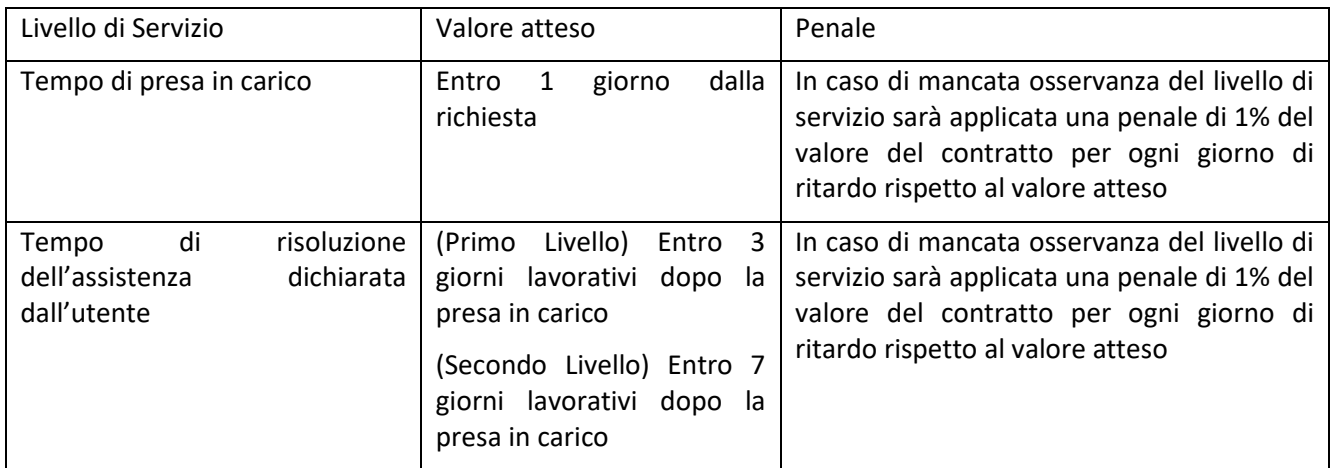

Il suddetto servizio di assistenza potrà riguardare:

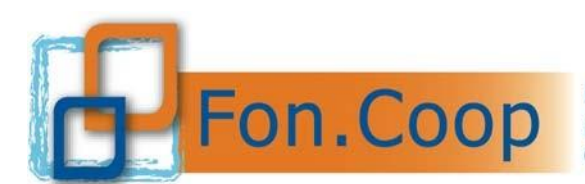

**Fondo** Paritetico Interprofessionale Nazionale<br>
per la formazione continua nelle imprese cooperative<br>
costituito da AGCI Confecondative Legacoppe CGI costituito da AGCI, Confcooperative, Legacoop e CGIL, CISL, UIL

- 1. l'eliminazione di malfunzionamenti riscontrati sui prodotti software;
- 2. l'eliminazione di malfunzionamenti riscontrati sui servizi di integrazione della soluzione, non ascrivibili direttamente ai prodotti;
- 3. la fornitura degli aggiornamenti dei prodotti offerti quali patch, nuove release, completi di tutta la documentazione e manualistica;
- 4. il reply degli aggiornamenti dei prodotti offerti sull'architettura del Fondo (dopo richiesta specifica del Fondo a seguito della valutazione di applicabilità degli stessi);
- 5. il servizio di supporto telefonico per:
	- 5.1. richieste di supporto informativo su quegli errori che eventualmente si riscontrino nei prodotti offerti o nella soluzione in generale
	- 5.2. richieste di supporto e correzioni sulla documentazione connessa ai prodotti

Il servizio di supporto telefonico dovrà essere effettuato dal lunedì al venerdì dalle ore 9,00 alle ore 17,00.

Le comunicazioni e le richieste del Fondo all'Affidatario dovranno essere effettuate attraverso un Sistema Web di trouble ticketing messo a disposizione dall'Affidatario e che dovrà essere comunicato al Fondo entro 5 giorni dalla stipula del contratto.

Per quanto riguarda l'eliminazione dei malfunzionamenti l'Affidatario dovrà indicare un unico "referente" (di norma il Responsabile del Servizio), cui il Fondo si rivolgerà per la comunicazione e per la gestione dei problemi riscontati, indipendentemente dal componente software nel quale si è verificato l'errore.

A seguito dell'intervenuta segnalazione del malfunzionamento e/o dell'anomalia, l'Affidatario è tenuto ad adoperarsi, attivando tutte le strutture a sua disposizione, per la diagnosi dell'errore e per l'individuazione e la correzione del malfunzionamento e/o dell'anomalia riscontrati.

# **7 CONTENUTI DEL PREVENTIVO**

Ai fini della partecipazione alla procedura comparativa di cui al presente Avviso, gli operatori economici interessati dovranno presentare – utilizzando il Modello B, allegato al presente Avviso – il proprio miglior preventivo, che dovrà riportare:

- a. una presentazione dell'offerente e i livelli di certificazione posseduti in relazione alla fornitura richiesta;
- b. una breve descrizione del prodotto/servizio offerto;
- c. l'indicazione del produttore e del modello del prodotto offerto;
- d. l'indicazione dei prezzi unitari (le quantità sono state indicate e non sono oggetto di trattativa), al netto dell'IVA, relativi alla fornitura dei prodotti e dei servizi resi;
- e. l'indicazione del prezzo totale del singolo prodotto/servizio (moltiplicazione tra prezzo unitario e quantità, non modificabile, fissato dal Fondo);
- f. l'indicazione in cifre ed in lettere del prezzo complessivo offerto per l'affidamento, risultante dalla sommatoria degli importi di cui al punto e).

A tal riguardo si precisa che, prima della stipulazione del contratto, il Fondo procederà alla verifica dei conteggi presentati dal miglior offerente tenendo per validi e immutabili i prezzi unitari e correggendo, ove si riscontrino errori di calcolo, i prodotti e/o la somma indicata dall'offerente.

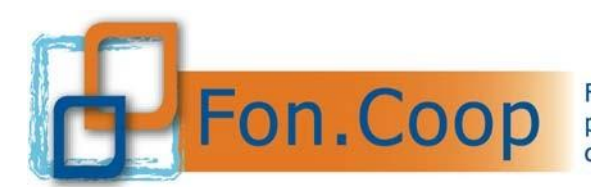

**FON. COOP** Fondo Paritetico Interprofessionale Nazionale<br>re la formazione continua nelle imprese cooperative<br>costituito da AGCL Confcooperative, Legacoop e CGIL costituito da AGCI, Confcooperative, Legacoop e CGIL, CISL, UIL

### **8 IMPORTO DELL'AFFIDAMENTO E DURATA**

Il valore stimato del contratto – determinato sulla base di tariffe di mercato che si ritengono congrue e remunerative per gli operatori economici interessati e comprensivo di tutte le prestazioni richieste dal Fondo, ivi incluse quelle opzionali – è pari ad **€ 50.000,00 (cinquantamila/00) oltre iva ed oneri di legge per una durata di 36 mesi**.

A tal riguardo, si precisa che in relazione al presente affidamento non sono previsti costi relativi alla sicurezza per l'eliminazione dei rischi interferenti ai sensi dell'art. 26, del D.lgs. n. 81/2008 e s.m.i., e non si rende pertanto necessaria la compilazione del Documento unico di valutazione dei rischi interferenti (DUVRI). Non vi sono pertanto oneri per la sicurezza.

### **9 MODALITÀ DI RICONOSCIMENTO DELLA FORNITURA**

Di seguito, è schematizzato l'oggetto dell'affidamento, nelle sue diverse componenti e prestazioni, con indicazione delle modalità di riconoscimento dei relativi corrispettivi.

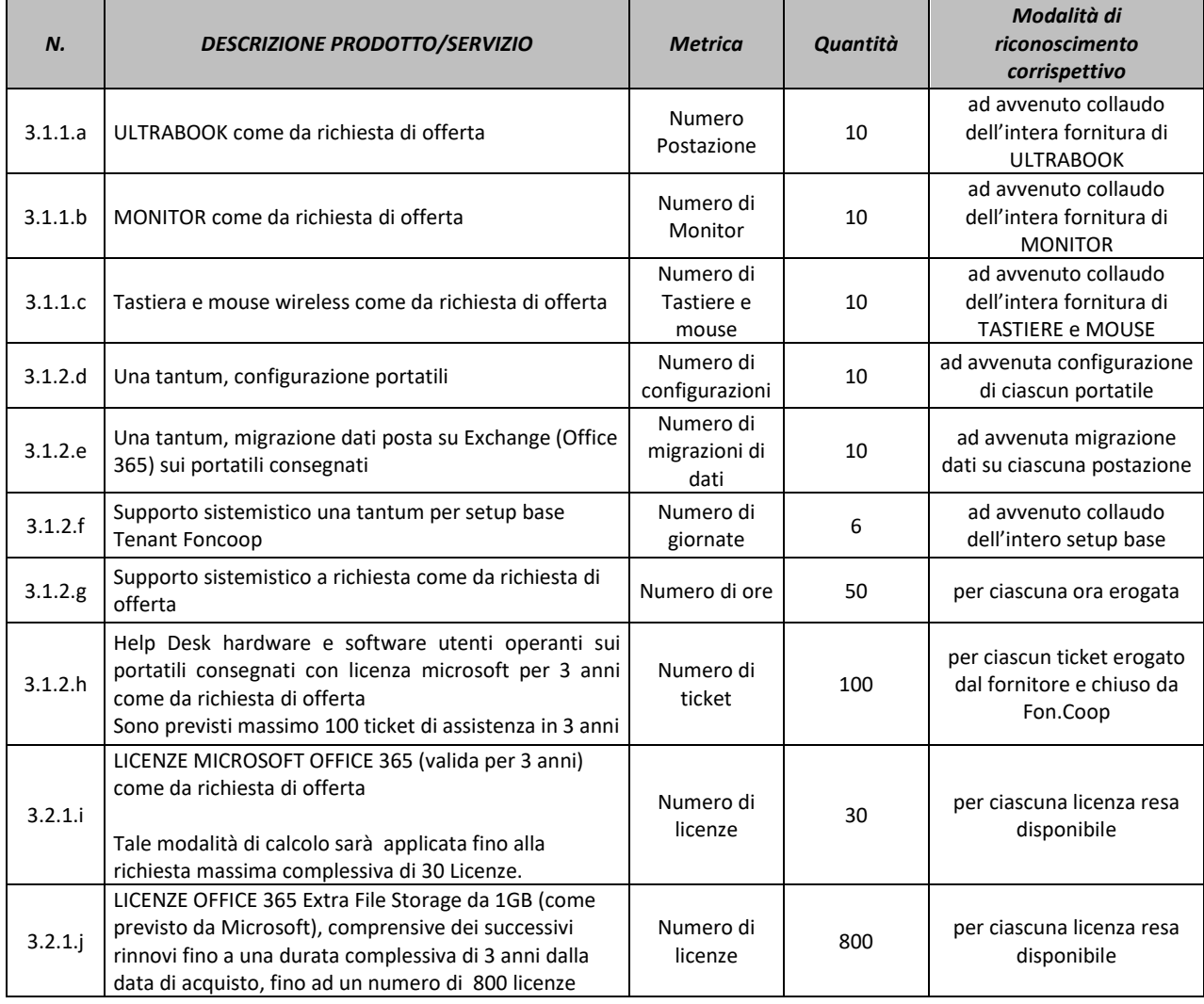

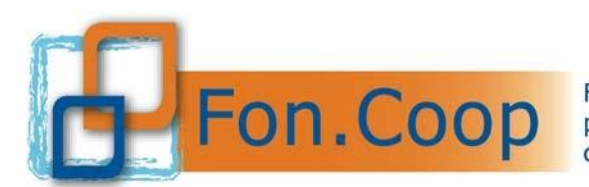

**Fondo** Paritetico Interprofessionale Nazionale costituito da AGCI, Confcooperative, Legacoop e CGIL, CISL, UIL

### **10STATO AVANZAMENTO LAVORI E PAGAMENTO DELLE PRESTAZIONI**

Bimestralmente il fornitore presenterà lo stato avanzamento dei lavori al Fondo, a seguito del quale, se approvato, consentirà la relativa fatturazione delle prestazioni.

Il pagamento sarà effettuato a 30 giorni dall'emissione delle fatture.

# **11CRITERIO DI SCELTA DELL'AFFIDATARIO**

Ai sensi dell'art. 95 del Decreto legislativo 18 aprile 2016, n. 50 (Codice dei contratti pubblici) l'appalto sarà aggiudicato sulla base del prezzo complessivo più basso proposto.

#### **11.1 SOGGETTI AMMESSI A PARTECIPARE.**

Sono ammessi a presentare il preventivo richiesto gli operatori economici di cui all'art. 45 del D.lgs. n. 50/2016, anche stabiliti in altri Stati membri, purché in possesso dei requisiti minimi di seguito indicati:

- a) insussistenza dei motivi di esclusione di cui all'art. 80 D.Lgs. n. 50/2016;
- b) iscrizione nel registro della Camera di commercio, industria, artigianato e agricoltura (o equivalente) per attività coerenti con quelle oggetto della presente procedura
- c) Microsoft Partner CSP TIER 1

### **12 GARANZIE**

Ai sensi dell'art. 1, comma 4 DL 76/2021, ai fini dell'affidamento diretto di cui al presente Avviso non è richiesto che gli operatori trasmettano, unitamente al proprio preventivo, la garanzia provvisoria ai sensi dell'art. 93 D.lgs. D.lgs.50/2016.

Ai fini dell'affidamento del servizio, l'operatore prescelto da Fon.Coop sarà invece tenuto a prestare la garanzia definitiva prevista dall'art. 103 del D.lgs. 50/2016, nei termini e alle condizioni ivi previste.

#### **12.1 MODALITÀ DI PRESENTAZIONE DELLA DOCUMENTAZIONE.**

Gli operatori economici interessati all'affidamento del servizio devono far pervenire la seguente documentazione **entro e non oltre le ore 13:00 del giorno 16/06/2023:**

- **a)** Manifestazione di interesse, redatta utilizzando il Modello A, debitamente compilato e sottoscritto in tutte le sue parti;
- **b)** Dichiarazione sostitutiva resa ai sensi del D.P.R. 28 dicembre 2000, n. 445 utilizzando il **DGUE**  attestante il possesso dei requisiti generali e speciali di cui all'art. 6 del presente Avviso sottoscritta con firma digitale. L'operatore economico dovrà compilare il DGUE direttamente a sistema, accedendo ai dettagli della procedura e cliccando sull'oggetto della stessa. Il DGUE, dovrà essere scaricato sia in formato XML sia in formato PDF entrambi firmati digitalmente. In caso di partecipazione in raggruppamento temporaneo di concorrenti o consorzi ordinari, il DGUE dovrà essere compilato da ciascuno di essi nelle medesime parti come per il concorrente singolo;
- **c)** Preventivo economico, redatto secondo il Modello B;
- **d)** Check list Privacy.

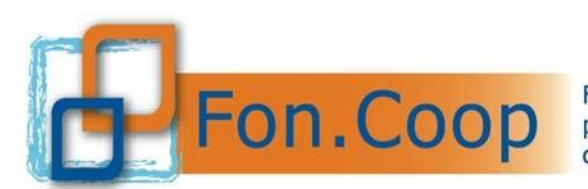

**Fondo** Paritetico Interprofessionale Nazionale<br>
per la formazione continua nelle imprese cooperative<br>
costituito da AGCI Confromerative Legacoop e CGI costituito da AGCI, Confcooperative, Legacoop e CGIL, CISL, UIL

A pena di esclusione, tutti i documenti relativi alla presente procedura dovranno essere inviati esclusivamente per via telematica attraverso il sistema telematico del Fondo, il cui accesso è consentito tramite il sito istituzionale di Fon.Coop nella sezione Fondo Trasparente – Gare e Contratti o tramite il link diretto [https://foncoop.garetelematiche.info](https://foncoop.garetelematiche.info/) in formato elettronico ed essere sottoscritti a pena di esclusione con firma digitale di cui all'art. 1, comma 1, lett. s), del d.lgs. n. 82/2005.

La documentazione richiesta, redatta in lingua italiana, dovrà pervenire entro e non oltre il termine perentorio delle **ore 13:00 del 16/06/2023**, indicato dal sistema, pena l'irricevibilità della stessa e, comunque, la non ammissione del candidato al prosieguo della procedura. L'ora e la data esatta di ricezione delle domande sono stabilite in base al tempo del sistema.

La documentazione dovrà essere firmata digitalmente dal legale rappresentante dell'operatore economico o da soggetti muniti di idonei poteri rappresentativi. In caso di sottoscrizione da parte di soggetto di verso dal legale rappresentante, dovrà essere prodotta la documentazione (ad es. la procura) attestante la sussistenza dei poteri rappresentativi.

Per prendere parte alla procedura di gara gli operatori economici devono accedere al Sistema con le proprie chiavi di accesso ottenibili mediante registrazione e accreditamento all'indirizzo internet [https://foncoop.garetelematiche.info](https://foncoop.garetelematiche.info/) seguendo la procedura, far pervenire al sistema, pena l'esclusione, entro il termine perentorio delle **ore 13:00 del 16/06/2023** una candidatura composta dai documenti sopra indicati: manifestazione di interesse (modello A), DGUE, preventivo economico (modello B), check list privacy (modello C).

Il procedimento si svolge, interamente, attraverso l'utilizzo del sistema telematico del Fondo, il cui accesso è consentito sul sito [https://foncoop.garetelematiche.info](https://foncoop.garetelematiche.info/) mediante il quale saranno gestite le fasi della procedura relative alla pubblicazione, presentazione, analisi, valutazione e aggiudicazione delle manifestazioni di interesse, nonché le eventuali pubblicazioni, comunicazioni e tutti gli scambi di informazioni previsti dal codice dei contratti pubblici.

Le modalità tecniche per l'utilizzo del Sistema sono contenute nelle "Norme tecniche di utilizzo" della piattaforma telematica visualizzabili direttamente nella parte inferiore del portale, cliccando alla voce "Norme tecniche di utilizzo" *(cfr. in particolare art. 1, 2, 3, 4, 5 e 6)*.

Per emergenze o altre informazioni relative al funzionamento del Sistema, non diversamente acquisibili, è possibile accedere all'Help Desk: (+39) 02 40 031 280.

Al fine di rendere le informazioni di base utili per la partecipazione, gestita attraverso la piattaforma telematica, si riporta di seguito, una sommaria descrizione degli adempimenti richiesti che, comunque, saranno meglio compresi in fase operativa, seguendo le istruzioni ed indicazioni fornite step by step dal sistema.

L'accesso al sistema è consentito tramite il sito istituzionale di Fon.Coop nella sezione Fondo Trasparente – Gare e Contratti o tramite il link diretto: per accedere al sistema e partecipare alla procedura è necessaria la registrazione dell'operatore.

Conclusa con successo la registrazione e indicata la casella di posta elettronica certificata (PEC) che verrà utilizzata per tutte le comunicazioni, l'operatore potrà partecipare alla procedura inviando la propria manifestazione di interesse come di seguito indicato.

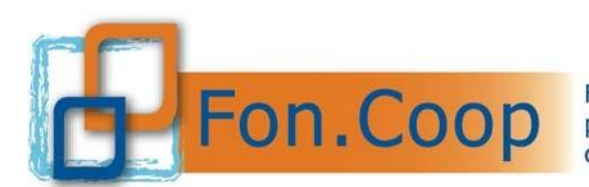

Dopo la fase di Registrazione e l'inserimento delle credenziali personali, l'operatore dovrà completare il proprio Profilo con l'inserimento dei dati ulteriori richiesti dal Sistema, necessari per l'inoltro della richiesta di abilitazione all'Indagine di Mercato.

L'operatore deve accertarsi dell'avvenuto invio utile degli atti al sistema stesso, in esecuzione delle istruzioni fornite dal medesimo sistema, non essendo sufficiente il semplice caricamento (upload) degli stessi sulla piattaforma telematica.

Tutte le dichiarazioni e i documenti caricati (cosiddetto upload) sulla piattaforma del Sistema, devono essere sottoscritti con firma digitale. Per maggiori dettagli in ordine all'utilizzo della Firma Digitale si rinvia al paragrafo 20 delle Norme Tecniche.

Per proporre la propria candidatura, gli operatori, una volta registrati, dovranno accedere alla sezione relativa alla procedura telematica disponibile nel modulo Indagine di Mercato; la partecipazione a un'Indagine di Mercato è aperta a tutti gli Operatori Economici interessati che siano in possesso dei requisiti richiesti.

Dopo aver visualizzato tutti i dettagli dell'Indagine di Mercato ed effettuato l'accesso alla propria area riservata, sul pannello dell'Indagine prescelto comparirà il tasto "Richiedi Abilitazione" (visibile fino al termine di presentazione dell'istanza), che consentirà di effettuare l'upload della Modulistica richiesta.

Dopo aver cliccato su Richiedi Abilitazione, l'Operatore Economico dovrà caricare i modelli (obbligatori o facoltativi) richiesti dal Fondo ai fini dell'inoltro dell'istanza. Se il documento obbligatorio non è caricato dall'Operatore Economico, il Sistema non permetterà l'invio della candidatura. Per caricare la documentazione richiesta è necessario anzitutto cliccare sul tasto corrispondente e selezionare il file desiderato.

Nel caso in cui, per una singola richiesta, si renda necessario l'invio multiplo di files, è necessario:

- firmare digitalmente i singoli files;
- creare un archivio compresso in formato ZIP, Rar e 7z;
- firmare digitalmente l'archivio compresso;
- selezionare e caricare sul Sistema l'archivio firmato digitalmente.

Selezionato e caricato il file, una barra di stato indicherà l'avanzamento dell'upload. A questo punto l'Operatore Economico dovrà cliccare sul tasto Salva e invia. Il Sistema provvederà a:

- controllare l'integrità del file;verificare la validità formale della firma digitale del file;
- effettuare il salvataggio dello stesso.

L'operatore economico potrà anche procedere al semplice salvataggio del file, non inviando la richiesta, riservandosi di farlo in un momento successivo. In tal caso dovrà cliccare su Salva e il Sistema procederà a:

- controllare l'integrità del file;
- verificare la validità formale della firma digitale del file;
- effettuare il salvataggio dello stesso.
- Inoltre, il Sistema consentirà di:
- effettuare l'upload della documentazione;
- sostituire la documentazione caricata;

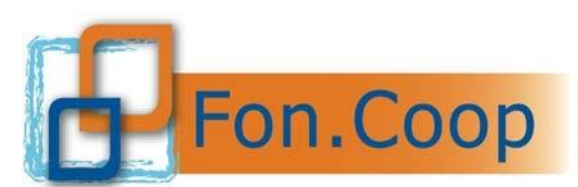

- visualizzare la documentazione caricata effettuando il download della stessa;
- inviare l'istanza cliccando su Salva e invia.

Il Sistema, infatti, verifica la presenza di tutta la documentazione obbligatoria richiesta e contestualmente invia, all'indirizzo PEC dell'operatore economico, la conferma di avvenuto invio dell'istanza di abilitazione. La presentazione della candidatura potrà dirsi effettuata quando l'interessato riceverà dal Sistema la PEC di corretta ricezione con l'indicazione della data di acquisizione della stessa sul Sistema e il numero di protocollo dallo stesso attribuito. La presentazione della manifestazione di interesse costituisce accettazione, da parte dell'operatore economico, delle condizioni previste dalle Norme Tecniche e dal presente Avviso.

Effettuato l'invio dell'istanza di abilitazione, ed entro i termini di validità della stessa, l'operatore economico ha la possibilità di:

- visualizzare la documentazione caricata;
- sostituire e aggiornare la documentazione già inviata cliccando su Aggiorna dati. In tal caso il Fondo visualizzerà soltanto l'ultima versione caricata dall'operatore;
- revocare la manifestazione di interesse cliccando su Revoca Partecipazione. Il Sistema invierà una PEC di conferma della ricezione dell'istanza di revoca. Un'istanza revocata sarà cancellata dal Sistema ed equivarrà a una manifestazione di interesse non presentata.

L'esito della valutazione sarà comunicato tramite PEC all'indirizzo indicato dall'interessato in sede di Registrazione. In caso di mancato accoglimento dell'istanza, la comunicazione via PEC indicherà i motivi ostativi all'accoglimento della Richiesta.

### **13 DOCUMENTAZIONE, CHIARIMENTI E COMUNICAZIONI.**

La documentazione relativa al presente Avviso è disponibile sulla piattaforma di *e-procurement* del Fondo [https://foncoop.garetelematiche.info](https://foncoop.garetelematiche.info/) e sul sito internet [www.foncoop.coop](http://www.foncoop.coop/) alla sezione *"Fondo trasparente - gare e contratti".*

Qualunque comunicazione e/o chiarimento relativo all'indagine di mercato di cui al presente Avviso sarà effettuata a mezzo PEC.

Le richieste di chiarimenti relative all'indagine di mercato di cui al presente Avviso dovranno essere obbligatoriamente inviate, alla PEC [gare.foncoop@pec.it](mailto:gare.foncoop@pec.it) entro le ore 13:00 **del 09/06/2023**. Non saranno fornite risposte ai quesiti pervenuti successivamente al termine indicato.

Le risposte ai quesiti che dovessero eventualmente pervenire al Fondo, verranno pubblicate nella sezione FAQ della procedura in oggetto sul sito istituzionale del Fondo [www.foncoop.coop.](http://www.foncoop.coop/)

# **14 PRIVACY - CONSENSO AL TRATTAMENTO DEI DATI PERSONALI.**

Ai sensi e per gli effetti dell'art. 12 del Regolamento (UE) 2016/679 del Parlamento europeo e del Consiglio, del 27 aprile 2016, relativo alla protezione delle persone fisiche con riguardo al trattamento dei dati personali, si informano i partecipanti che i dati e le informazioni acquisiti nell'ambito della procedura saranno utilizzati dal Fondo esclusivamente ai fini della conduzione della procedura e della selezione dell'affidatario, garantendone l'assoluta sicurezza e riservatezza, anche in sede di trattamento con i sistemi informatici [\(https://www.foncoop.coop/privacy-generale-sito/privacy/\)](https://www.foncoop.coop/privacy-generale-sito/privacy/).

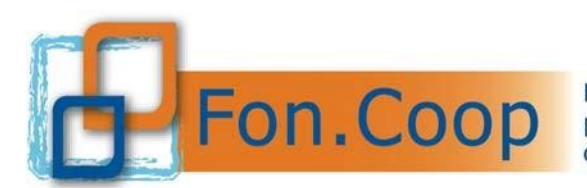

Fondo Paritetico Interprofessionale Nazionale<br>
per la formazione continua nelle imprese cooperative<br>
costituito da AGCI, Confcooperative, Legacoop e CGIL costituito da AGCI, Confcooperative, Legacoop e CGIL, CISL, UIL

Il consenso al trattamento dei dati personali sarà espresso dai partecipanti attraverso la sottoscrizione dell'autodichiarazione di partecipazione (modello A).

Il Titolare del Trattamento dei dati è Fon.Coop, Via Treviso, 31, 00161 Roma, nella persona del Presidente Giuseppe Gizzi.

Qualsiasi richiesta in merito al trattamento dei dati personali e all'esercizio dei diritti dovrà essere indirizzata al seguente indirizzo mail: [privacy@foncoop.coop.](mailto:privacy@foncoop.coop)

*Allegati:* 

- *A) Modello A manifestazione di interesse;*
- *B) Modello B preventivo economico;*
- *C) Modello C check list privacy.*

Roma, 30 maggio 2023

Il R.U.P.

Giuseppe Gizzi